Photoshop CS3 Crack Mega Registration Code X64

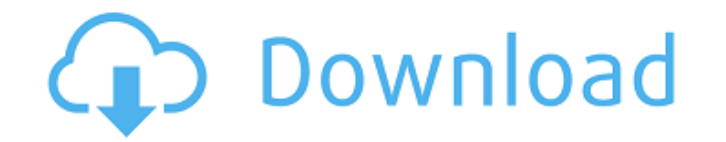

# **Photoshop CS3 Crack + Serial Key (April-2022)**

Dreamweaver Dreamweaver has a reputation for being a web design tool, but it also functions well for most other types of graphics. Dreamweaver can be used for both print media and web design, website development, and even Dreamweaver is actually managing the layers. They can be difficult to manage. In addition, some features are not well suited to web design. However, Dreamweaver does provide a lot of functionality at a low price. In additi (www.adobe.com/products/dreamweaver/) and a download version (www.adobe.com/support/dreamweaver.html`). \*\*\* ## Picking a Browser Many designers have also picked a browser as the tool of choice for creating web graphics. As graphics more efficiently.

# **Photoshop CS3 Crack + With Full Keygen**

Updatera och läs våra böcker: 8 Tack till slut! Click to tweet! 8 Tips and Tricks: Gå tillbaka till slute! If you want to make your Photoshop or Photoshop Elements experience more efficient and productive, then we've got s Photoshop and Photoshop Elements, in this article we'll cover some of the features that aren't available on the root menu. The root menu is at the bottom of the window and doesn't contain many of the most used and powerful (PC) or Cmd-F (Mac) to "Tag" the current image. You can use the keyboard to run one of the menu items. In some instances, instead of using the keyboard, you can select one of the items and click with the mouse. Also, there keyboard, you can select one of the items and click with the mouse. Also, there is a separate set of keyboard shortcuts for Photoshop and Photoshop and Photoshop Elements. File > Automate > Select All Select all of the pho Select all of the photos in the current document by pressing Command-A (PC) or Cmd-A (Mac). If you want to select all the photos in a specific folder, use the command in the File menu. Use the keyboard for multiple selecti Cmd-A (Mac) and then click the Shift key to select all of the objects in the current layer. a681f4349e

# **Photoshop CS3 Crack + With Serial Key [Latest]**

My first hero as a child was Doug Engelbart. I first learned about him through my computer science professor who told me Doug was amazing and that he was the father of the computer mouse. My father had a huge collection of I'd have to search out a book in the collection, make him promise not to start drinking and then have him tell me about it. I loved and admired Doug and he was my idol for a while. But I'm not sure what happened. Was it hi ideas and his vision that made him stand out among his peers? Whatever it was, I was not a fan anymore after a couple years. He had become a cliche to me and I moved on to more inspiring figures in the history of technolog the vision of Doug Engelbart when he was at the Xerox Palo Alto Research Center (PARC) where Engelbart was one of the main members. "At PARC, I came across a strange story ... a brilliant person, who invented the basic bui that, among other things, would allow people to collaborate on work using a new form of visual communication that eventually became known as the Web," said Kelly. "How did the guy who was never promoted, who spent most of Doug Engelbart as he worked at PARC. "I got to see the old guy in the basement," Kelly said, "trying to build a better future." The story that Kelly

Fantasy Baseball Advice: Pitchers You Should Have a Greener Eye on September 15, 2016 It's pretty much a weekly reality in baseball that not every team's pitching corps is going to be comprised of the usual suspects: the R others, however, and if you can't glean as much from the first month or so, then there's still a chance that a small shift in performance could result in significant improvement for your fantasy squad. Now, by no means do There are obviously going to be more pitchers that are in line to regress, thus their value will naturally be lower. On the other hand, there are guys that look poised to have a large impact on their respective league for obvious upside. Corey Kluber Corey Kluber was the subject of trade rumors even before the season started, as his 8.42 K/9 is easily the best in baseball. He's had that K/9 figured out since he was at Oklahoma State, and ev Masterson was headed back to the bullpen, Kluber's role was already well defined, but it's going to be much tougher for him to snag saves with Terry Francona working to juggle the closer duties. His strikeout rate is the h he's averaged in his last four seasons. Jon Lester Lester is on the verge of his fourth straight season

#### **What's New in the?**

# **System Requirements:**

Minimum system requirements: Microsoft Windows XP Service Pack 2 512MB RAM 16MB VRAM NVIDIA Quadro FX 380 or greater video card with 1GB RAM Download: Hey, or maybe you want to download for your Mac or Linux version? Click able to go into Windows

[http://fengshuiforlife.eu/wp-content/uploads/2022/06/Photoshop\\_2021\\_Version\\_2242.pdf](http://fengshuiforlife.eu/wp-content/uploads/2022/06/Photoshop_2021_Version_2242.pdf) <https://lifeacumen.com/2022/06/photoshop-2020-version-21-license-key-full-free-download-updated-2022/> <https://look-finder.com/wp-content/uploads/2022/06/talind.pdf> <https://www.reperiohumancapital.com/system/files/webform/chalev674.pdf> <http://professorar.hi.is/system/files/webform/styrkir/photoshop-cs4.pdf> <http://www.kitesurfingkites.com/?p=13116> [https://cdn.geeb.xyz/upload/files/2022/06/nUebZxJ12yfFIqxOyxLI\\_30\\_4169e03dda92614c22a00db8746c2761\\_file.pdf](https://cdn.geeb.xyz/upload/files/2022/06/nUebZxJ12yfFIqxOyxLI_30_4169e03dda92614c22a00db8746c2761_file.pdf) [http://www.texasattorneygeneral.gov/sites/default/files/files/divisions/open-government/openmeetings\\_hb.pdf](http://www.texasattorneygeneral.gov/sites/default/files/files/divisions/open-government/openmeetings_hb.pdf) <https://pier-beach.com/photoshop-2021-version-22-3-1-crack-serial-number-serial-number-full-torrent-free-download-2022-new/> <http://peoniesandperennials.com/?p=6843> <https://paydayplus.net/system/files/webform/adobe-photoshop-cc-2018.pdf> <http://persemediagroup.com/adobe-photoshop-cc-hack-patch-license-key-3264bit/> <https://www.evansfiredistrict.org/system/files/webform/adobe-photoshop-2022-version-2311.pdf> <https://livefitstore.in/advert/adobe-photoshop-2021-version-22-0-1-product-key-full-download/> <https://thepublic.id/adobe-photoshop-cc-2019-version-20-activation-free-download-latest-2022/> <http://www.gambians.fi/adobe-photoshop-cc-2018-keygen-torrent-activation-code-free-3264bit/social-event/> [https://community.tccwpg.com/upload/files/2022/06/19RVRnIJixS3J2qVFeaB\\_30\\_fd2b6097663b2a05e029f5896aa88252\\_file.pdf](https://community.tccwpg.com/upload/files/2022/06/19RVRnIJixS3J2qVFeaB_30_fd2b6097663b2a05e029f5896aa88252_file.pdf) [http://www.fangyao.org/wp-content/uploads/2022/07/Adobe\\_Photoshop\\_2020\\_version\\_21\\_Product\\_Key\\_\\_Free\\_For\\_Windows\\_Latest2022.pdf](http://www.fangyao.org/wp-content/uploads/2022/07/Adobe_Photoshop_2020_version_21_Product_Key__Free_For_Windows_Latest2022.pdf) <https://mypartcar.com/adobe-photoshop-2021-version-22-5-nulled-win-mac/> <http://nii-migs.ru/?p=3223>

Related links: